## **Негізгі КТП-да сабақ жоспарын өзгерту үшін қол жетімділік**

Негізгі КТП-да кезекші топқа қосылған сабақ жоспарын өзгерту үшін алдымен осы сабақ жоспарын кезекші сынып КТП-нан жою қажет. Бұдан әрі негізгі КТП-да сабақ жоспарын өзгерту қолжетімді болады. Негізгі КТП-ны ашып, сабақ жоспарын өзгертіп, оны кезекші сыныптың КТП-на қайта қосамыз.

## **Құрама сыныптарға сабақ жоспарларын қосу**

Сағат санында айырмашылық болған жағдайда, кезекші топтардың журналы құрылатын құрама сыныптарында (әр түрлі сабақ кестесі, әр түрлі сағат саны және т.б.) мереке күндеріне сабақтар түскен жағдайда бірнеше тақырыпқа бір сабақ жоспарын қосуға болмайды. Егер бірнеше тақырып бір күнде өтсе, онда сіз осы күнге бірнеше сабақ жоспарларын қосуыңыз керек, содан кейін оларды негізгі журналда сабақ жоспарларын біріктіру функциясы арқылы біріктіру қажет.

*Мысал:*

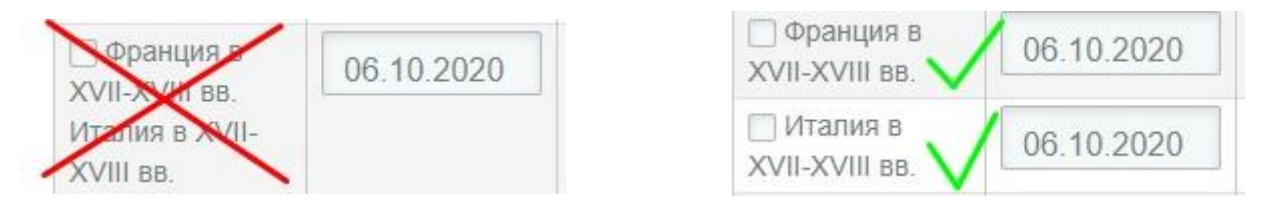

*Кезекші сыныптар журналында «Көркем еңбек», «Алғашқы әскери және технологиялық дайындық» пәндері үшін топ құрудың қажеті жоқ. Сондай-ақ тарифтеуге сәйкес енгізілетін пәндер негізгі журналда толтырылады, тек негізгі және кезекші сыныптарында әртүрлі тағайындаулар болған жағдайларды қоспағанда.*

*Кезекші сынып журналын жою қойылған бағалар болмаған жағдайда ғана қол жетімді.*

*Кезекші сыныптардың журналына қойылған бағалар автоматты түрде негізгі журналға көшеді.*